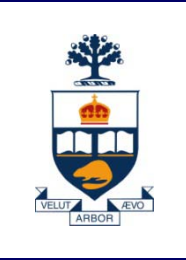

# **CSC301: Introduction to Software Engineering**

# **Lecture 10**

*Wael Aboulsaadat*

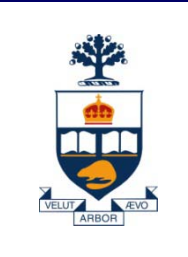

# **Revisiting OOD: cohesion and coupling**

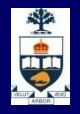

#### **Increase cohesion where possible**

- A subsystem or module has high cohesion if it keeps together things that are related to each other, and keeps out other things
	- ̶ This makes the system as a whole easier to understand and change
	- ̶ Type of cohesion:
		- Functional, Layer, Communicational, Sequential, Procedural, Temporal, Utility

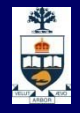

## **Functional cohesion**

- **This is achieved when all the code that** *computes a particular result* is kept together and everything else is kept out
	- ̶ i.e. when a module only performs a *single* computation, and returns a result, *without having side-effects*.
	- ̶ Benefits to the system:
		- Easier to understand
		- More reusable
		- Easier to replace
	- ̶ Modules that update a database, create a new file or interact with the user are not functionally cohesive

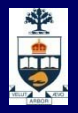

# **Layer cohesion**

- All the *facilities for providing or accessing a set of related services* are kept together, and everything else is kept out
	- ̶ The layers should form a hierarchy
		- Higher layers can access services of lower layers,
		- Lower layers do not access higher layers
	- ̶ The set of procedures through which a layer provides its services is the *application programming interface (API)*
	- ̶ You can replace a layer without having any impact on the other layers
		- You just replicate the API

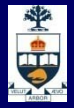

#### **Example of the use of layers**

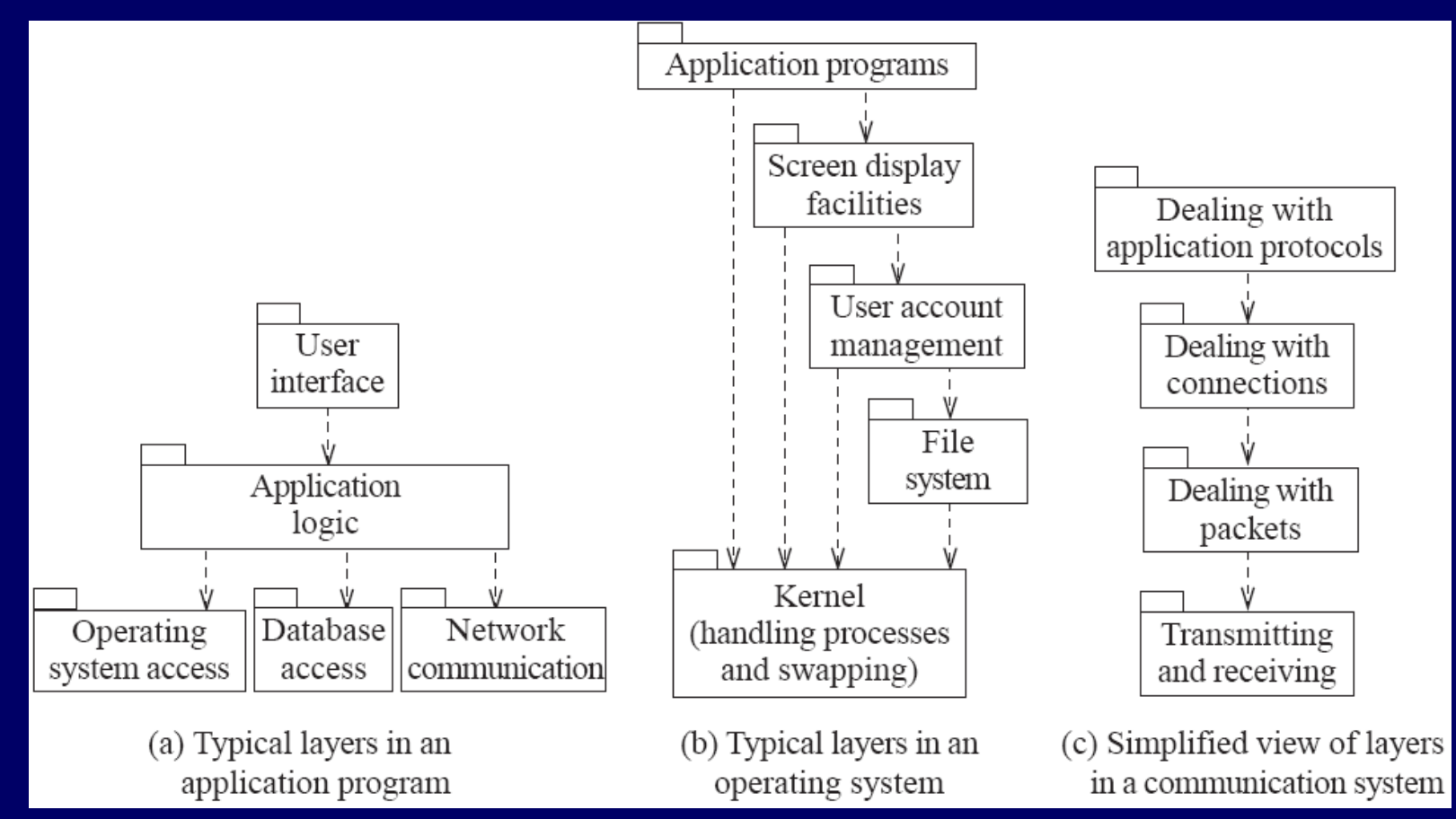

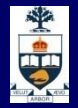

#### **Communicational cohesion**

- All the *modules that access or manipulate certain data* are kept together (e.g. in the same class) - and everything else is kept out
	- ̶ A class would have good communicational cohesion
		- if all the system's facilities for storing and manipulating its data are contained in this class.
		- if the class does not do anything other than manage its data.
	- ̶ Main advantage: When you need to make changes to the data, you find all the code in one place

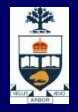

# **Sequential cohesion**

- *Procedures, in which one procedure provides input to the next*, are kept together – and everything else is kept out
	- ̶ You should achieve sequential cohesion, only once you have already achieved the preceding types of cohesion.

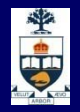

## **Procedural cohesion**

- *Procedures that are used one after another* are kept together
	- ̶ Even if one does not necessarily provide input to the next.
	- ̶ Weaker than sequential cohesion.

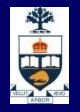

## **Temporal Cohesion**

- Operations that are performed during the same *phase of the execution* of the program are kept together, and everything else is kept out
	- ̶ For example, placing together the code used during system start-up or initialization.
	- ̶ Weaker than procedural cohesion.

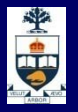

# **Utility cohesion**

- When *related utilities which cannot be logically placed in other cohesive units* are kept together
	- ̶ A utility is a procedure or class that has wide applicability to many different subsystems and is designed to be reusable.
	- ̶ For example, the **java.lang.Math** class.

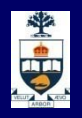

# **Reduce coupling where possible**

- *Coupling* occurs when there are *interdependencies* between one module and another
	- ̶ When interdependencies exist, changes in one place will require changes somewhere else.
	- ̶ A network of interdependencies makes it hard to see at a glance how some component works.
	- ̶ Type of coupling:
		- Content, Common, Control, Stamp, Data, Routine Call, Type use, Inclusion/Import, External

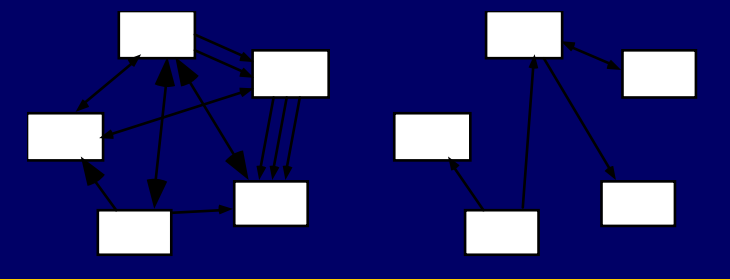

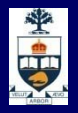

# **Content coupling:**

- Occurs when one component *surreptitiously* modifies data that is *internal* to another component
	- ̶ To reduce content coupling you should therefore *encapsulate* all instance variables
		- declare them private
		- and provide get and set methods
	- ̶ A worse form of content coupling occurs when you directly modify an instance variable *of* an instance variable

```
OB
```

```
Example of content coupling<br>public class Line
          {
           private Point start, end;
           ...
           public Point getStart() { return start; }
           public Point getEnd() { return end; }
          }
          public class Arch
          {
           private Line baseline;
           ...
           void slant(int newY)
           {
            Point theEnd = baseline.getEnd();
            theEnd.setLocation(theEnd.getX(),newY);
           }
          }
```
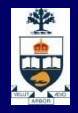

# **Common coupling**

Occurs whenever you use a *global variable*

- ̶ All the components using the global variable become coupled to each other
- ̶ A weaker form of common coupling is when a variable can be accessed by a *subset* of the system's classes
	- e.g. a Java package
- ̶ Can be acceptable for creating global variables that represent system-wide default values
- The Singleton pattern provides encapsulated global access to an object

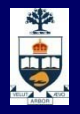

# **Control coupling**

- Occurs when one procedure calls another using *a 'flag' or 'command'* that explicitly controls what the second procedure does
	- $-$  To make a change you have to change both the calling and called method
	- ̶ The use of polymorphic operations is normally the best way to avoid control coupling
	- ̶ One way to reduce the control coupling could be to have a *look-up table*
		- commands are then mapped to a method that should be called when that command is issued

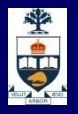

# **Example of control coupling**

```
public routineX(String command)
{
 if (command.equals("drawCircle")
 {
   drawCircle();
 }
 else
 {
   drawRectangle();
 }
}
```
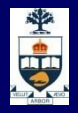

# **Stamp coupling:**

- **n** Occurs whenever one of your application classes is declared as the *type* of a method argument
	- ̶ Since one class now uses the other, changing the system becomes harder
		- Reusing one class requires reusing the other
	- ̶ Two ways to reduce stamp coupling,
		- using an interface as the argument type
		- passing simple variables

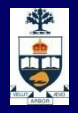

# **Example of stamp coupling**

```
public class Emailer
{
 public void sendEmail(Employee e, String text)
 {...}
 ...
}
```
**Using simple data types to avoid it:**

```
public class Emailer
{
 public void sendEmail(String name, String email, String text) 
 {...}
 ...
}
```
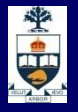

# **Example of stamp coupling**

**Using an interface to avoid it:**

```
public interface Addressee
{
 public abstract String getName();
 public abstract String getEmail();
}
```
**public class Employee implements Addressee {…}**

```
public class Emailer
{
 public void sendEmail(Addressee e, String text)
 {...}
 ...
}
```
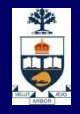

# **Data coupling**

- Occurs whenever the types of method arguments are either primitive or else simple library classes
	- ̶ The more arguments a method has, the higher the coupling
		- All methods that use the method must pass all the arguments
	- ̶ You should reduce coupling by not giving methods unnecessary arguments
	- ̶ There is a trade-off between data coupling and stamp coupling
		- Increasing one often decreases the other

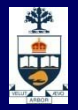

## **Routine call coupling**

- Occurs when one routine (or method in an object oriented system) calls another
	- ̶ The routines are coupled because they depend on each other's behaviour
	- ̶ Routine call coupling is always present in any system.
	- ̶ If you repetitively use a sequence of two or more methods to compute something
		- then you can reduce routine call coupling by writing a single routine that encapsulates the sequence**.**

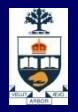

# **Type use coupling**

- Occurs when a module uses a data type defined in another module
	- ̶ It occurs any time a class declares an instance variable or a local variable as having another class for its type.
	- The consequence of type use coupling is that if the type definition changes, then the users of the type may have to change
	- ̶ Always declare the type of a variable to be the most general possible class or interface that contains the required operations

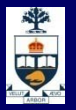

# **Inclusion or import coupling**

- Occurs when one component imports a package
	- ̶ (as in Java)
- **For when one component includes another** 
	- $-$  (as in C++).
	- ̶ The including or importing component is now exposed to everything in the included or imported component.
	- ̶ If the included/imported component changes something or adds something.
		- This may raises a conflict with something in the includer, forcing the includer to change.
	- $-$  An item in an imported component might have the same name as something you have already defined.

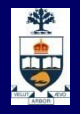

# **External coupling**

- **Notal Millen a module has a dependency on such** things as the operating system, shared libraries or the hardware
	- ̶ It is best to reduce the number of places in the code where such dependencies exist.
	- ̶ The Façade design pattern can reduce external coupling

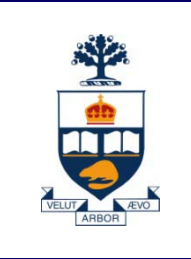

# **Revisiting OOD: cohesion and coupling and the Use of Reflection**

# J.

### **Background**

- **Turing's great insight: programs are just another kind** of data
	- ̶ Source code is text
	- ̶ Manipulate it line by line, or by parsing expressions
- Compiled programs are data, too
	- ̶ Integers and strings are bytes in memory that you interpret a certain way
	- ̶ Instructions in methods are just bytes too

No reason why a program can't inspect itself

# **How objects work**

```
class Point {
 public Point(int x, int y) {<br>x = 5; Y = 10;
 }
 public int getX() { 
         return x;
 }
 public int getY() {
         return y;
   }
 protected int x, y;
}
```
**object**

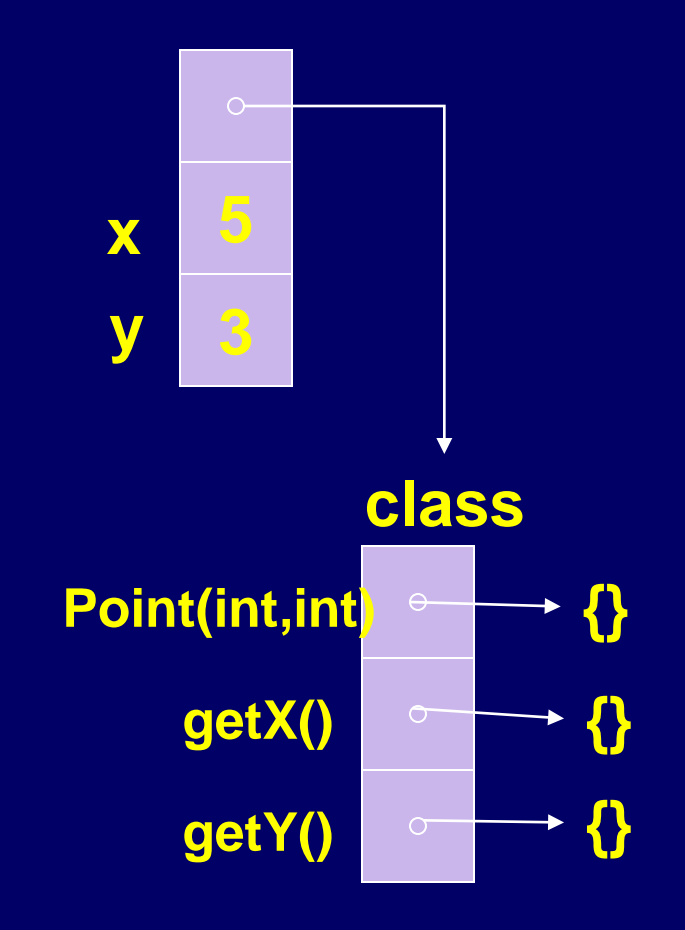

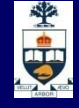

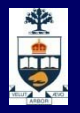

# **The class Class**

- **If Instances of the class Class store information about** classes
	- ̶ Class name
	- ̶ Inheritance
	- ̶ Interfaces implemented
	- ̶ Methods, members, etc.
- Can look up instances:
	- $-$  By name
	- ̶ From an object

**http://java.sun.com/j2se/1.5.0/docs/api/java/lang/Class.html**

# **Showing a type**

public static void showType(PrintStream out,

String className)

throws ClassNotFoundException

#### {

```
Class thisClass = Class.forName(className);
 String flavour = thisClass.isInterface() ? "interface" : "class";
out.println(flavour + " " + className);
 Class parentClass = thisClass.getSuperclass();
if (parentClass != null) {
  out.println(" extends " + parentClass.getName());
 }
 Class[] interfaces = thisClass.getInterfaces();
for (Class interf : interfaces) {
  out.println(" implements " + interf.getName()); }
}
```
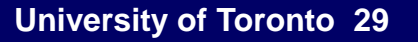

## 中

## **Output for type example**

class java.lang.Object

class java.util.HashMap extends java.util.AbstractMap implements java.util.Map implements java.lang.Cloneable implements java.io.Serializable

class Point extends java.lang.Object

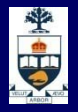

#### **Examining class contents**

**public static void showContents(PrintStream out,**

**boolean hideObject, String name)**

```
throws ClassNotFoundException {
```
- **Class cls = Class.forName(name);**
- **out.println(name);**

**}**

- **showMembers(out, hideObject, name + " fields", cls.getFields());**
- **showMembers(out, hideObject, name + " constructors",cls.getConstructors());**
- **showMembers(out, hideObject, name + " methods", cls.getMethods());**

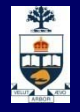

### **Examining class contents**

```
public static void showMembers( PrintStream out,
                                 boolean hideObject,
                                 String title, 
                                 Member[] members) {
```

```
out.println(" " + title);
```

```
for (Member mem : members) {
```

```
if (mem.getDeclaringClass() == Object.class) {
```

```
if (hideObject) {
```

```
continue;
```
}

}

}

```
}
out.println("\t" + mem);
```
Point *(somewhat edited)* Point fields Point constructors public Point(java.lang.String,int,int) public Point(int,int)

Point methods public java.lang.String Point.toString() public java.lang.String Point.getName() public void Point.setName(java.lang.String) public int Point.getX() public void Point.setX(int) public int Point.getY() public void Point.setY(int)

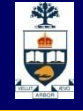

# **Getting at members**

How to access members of a specific object?

- ̶ Without making raw pointers into memory part of the language
	- (Raw pointers are a rich source of errors in C/C++)

#### Introduce a class Field

- ̶ Encapsulates access to a particular field of instances of a class
- ̶ Knows "where the field is" in objects of that class
- ̶ Use its get() and set() methods to inspect and modify the object

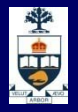

# **Examining fields**

}

public static void main(String[] args) { PublicPoint p = new PublicPoint("center", 3, 3);

showField(System.out, p, "fName"); showField(System.out, p, "fX"); showField(System.out, p, "fY"); showField(System.out, p, "fZ");

}

```
public static void showField(PrintStream out, 
       Object obj, String fieldName) {
  try {
     Class \text{cls } = obj.getClass();Field = cls.getField(fieldName);
     Object value = field get(obj);
     out.println(fieldName + ": " + value);
  }
  catch (NoSuchFieldException e) {
     System.err.println(e);
  }
  catch (IllegalAccessException e) {
     System.err.println(e);
  }
```
**THE** 

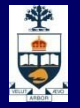

# **Output**

- **F** fName: center
- $\blacksquare$  fX: 3
- $\blacksquare$  fY: 3
- **u** java.lang.NoSuchFieldException: fZ

public static void showMethods( PrintStream out, Object obj) throws NoSuchMethodException, IllegalAccessException, InvocationTargetException {

Class cls = obj.getClass(); out.println(cls.getName()); for (Method meth : cls.getMethods()) { if (meth.getDeclaringClass() == cls) { showMethod(out, meth);

}

}

}

# $\frac{1}{\sqrt{2}}$

# **Calling methods**

- 1. Look up a method based on its signature: the name and list of parameter types
- 2. Specify signature as a comma-separated list of Class objects
	- Specifies the types of arguments
	- ̶ Special values for types like int and boolean
- 3. Call the method, passing in parameters and capturing return value

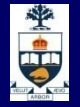

Class mysClass = Class.forName("Mystery"); Object o = mysClass.newInstance();

Method m = mysClass.getMethod("euclidean", Double.TYPE, Double.TYPE); double result = (Double) m.invoke(o, new Double(5.0), 12.0);

Method m2 = mysClass.getMethod("play", Class.forName("java.lang.String"), String.class);

```
m2.invoke(o, "Che", "Karl");
```
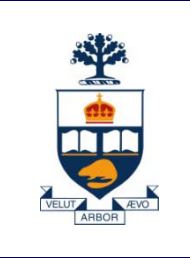

# **Revisiting OOD: cohesion and coupling and the Use of Components**

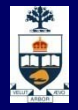

# **Component-based Software**

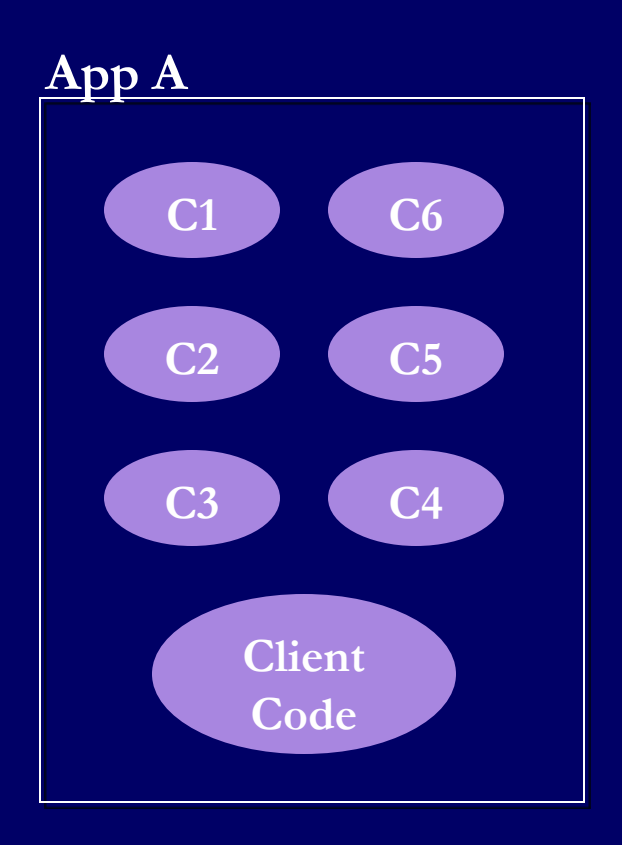

#### **CSC301: Introduction to Software Engineering**

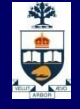

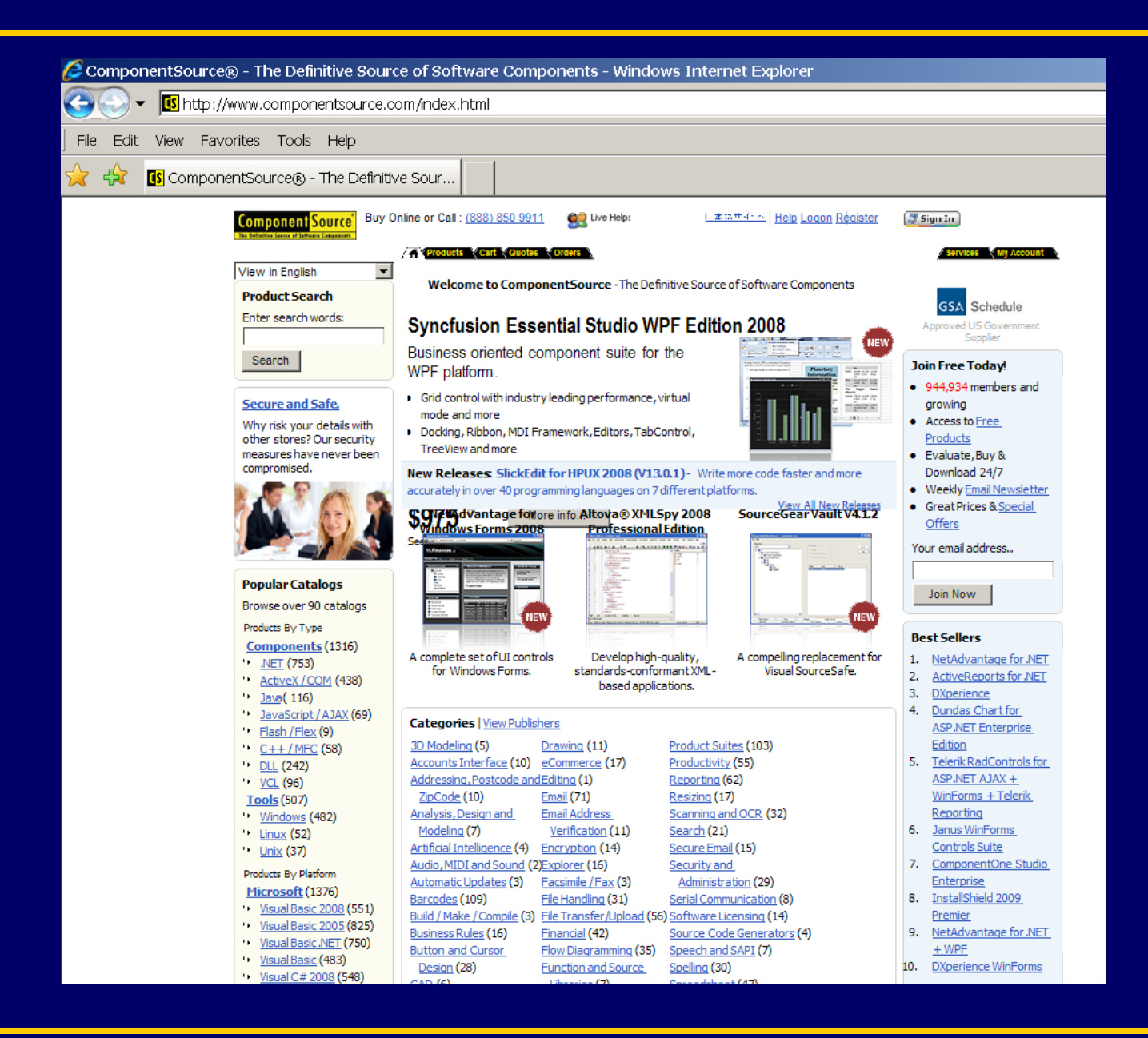

# 坐中

# **Component standards**

- **Sun: JavaBeans**
- **Nicrosoft: ActiveX, COM, DCOM**

### **Java Beans**

#### **Reusable components for visual programming**

- ̶ Standard constructor
	- No arguments
- ̶ Standard ways of editing parameters
	- Set methods
	- Property editors
	- Customizers
- ̶ Standardized event handling
	- Including property change notification and control

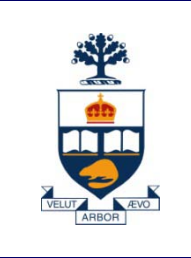

# **Revisiting OOD: cohesion and coupling and the Use of XML**

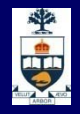

# **How can we exchange data between heterogeneous systems?**

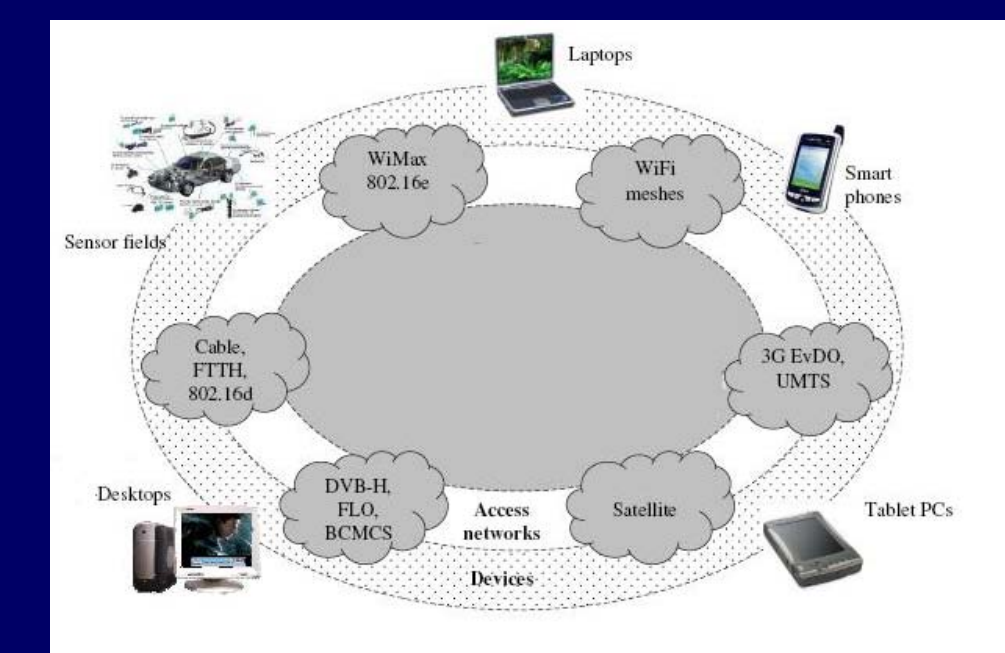

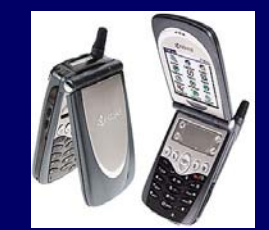

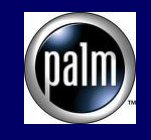

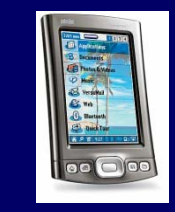

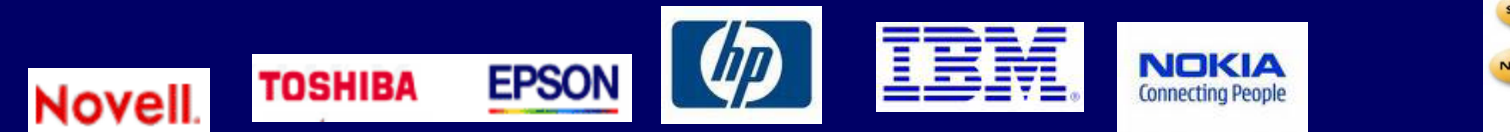

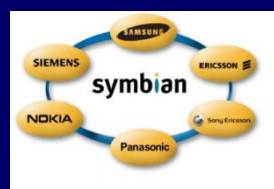

# 金

# **Message in the Bottle (or: towards the Digital**

#### **Rosetta Stone)** not quite

^@Some Quotations from the Universal Library^M1 Famous Quotes^M1.1 By William I^M[2, Sonnet XVIII]^MShall I compare thee to a summer's day?^MThou art more lovely and more temperate.^MRough winds do shake the darling buds of May,^MAnd summer's lease hath all too short a date.^MSometime too hot the eye of heaven shines,^MAnd often is his gold complexion dimmed.^MAnd every fair from fair some declines,^MBy chance or nature's changing course untrimmed.^MBut thy eternal summer shall not fade,^MNor lose possession of that fair thou owest,<sup>^</sup>MNor shall Death brag thou wander'st in his shade^MWhile in eternal lines to time thou growest.^MSo long as men can breathe, or eyes can see,^MSo long live this, and this gives life to thee.^M1.2 By William II^M[1, p.265]^M\223The obvious mathematical breakthrough would be development of^Man easy way to factor large prime numbers."^MReferences^M[1] W. H. Gates. The Road Ahead. Viking Penguin, 1995.^M[2] W. Shakespeare. The Sonnets of Shakespeare.609.^M^@^@^@^@^@^@^@^@^ @^@^@^@^@^@^@^@^@^@^@^@^@^@

**Degree of "self-description":**

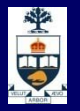

# **Two Important Ideas: (1) Markup?**

- Information added to a text to make its structure comprehensible
- Pre-computer markup (punctuational and presentational)

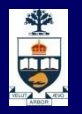

# **Two Important Ideas: (2) declarative**

- **Names and structure**
- Finer level of detail (most human-legible signals are overloaded)
- **Independent of presentation (abstract)**
- People often call this "semantic"

# **Message in the Bottle (or: towards the Digital**

**Rosetta Stone)**

^@Some Quotations from the Universal Library^M1 Famous Quotes^M1.1 By William I^M[2, Sonnet XVIII]^MShall I compare thee to a summer's day?^MThou art more lovely and more temperate.^MRough winds do shake the darling buds of May,^MAnd summer's lease hath all too short a date.^MSometime too hot the eye of heaven shines,<sup>^</sup>MAnd often is his gold complexion dimmed.^MAnd every fair from fair some declines,^MBy chance or nature's changing course untrimmed.^MBut thy eternal summer shall not fade,^MNor lose possession of that fair thou owest,^MNor shall Death brag thou wander'st in his shade^MWhile in eternal lines to time thou growest.^MSo long as men can breathe, or eyes can see,^MSo long live this, and this gives life to thee.^M1.2 By William II^M[1, p.265]^M\223The obvious mathematical breakthrough would be development of^Man easy way to factor large prime numbers."^MReferences^M[1] W. H. Gates. The Road Ahead. Viking Penguin, 1995.^M[2] W. Shakespeare. The Sonnets of Shakespeare.609.^M^@^@^@^@^@^@^@^@^ @^@^@^@^@^@^@^@^@^@^@^@^@^@

#### not quite not bad

**\documentclass{article} \begin{document} \title{Some Quotations from the Universal Library}** 

**\section{Famous Quotes} \subsection{By William I} \textbf{\cite[Sonnet XVIII]{shakespeare-sonnets-1609}} \begin{verse} Shall I compare thee to a summer's day?\\ Thou art more lovely and more temperate. \\ Rough winds do shake the darling buds of May, \\ And summer's lease hath all too short a date. \\ Sometime too hot the eye of heaven shines, \\ And often is his gold complexion dimmed. \\ \qquad So long as men can breathe, or eyes can see,\\ \qquad So long live this, and this gives life to thee. \\ \end{verse}** 

**\bibliographystyle{abbrv} \bibliography{msg}** 

**\end{document}** 

**...**

#### **Degree of "self-description"**

美

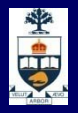

# **XML: Basic format**

#### *1) Element*: **<tag>**content**</tag>**

- ̶ basic unit
- $-$  tag name defines what the content is
- ̶ opening and closing tags enclose content
- *2) Attribute*: Information about the data
	- ̶ Attribute names are usually adjectives
	- Stored as attribute="value" pairs:
		- **<**tag **attribute="value">**
		- content
		- </tag**>**

# 典

### **Rules for well-formed XML**

- Elements that contain data must have  $\lt$  start $>$  and  $\lt$ /end $>$ tags!
- Empty tags must be closed  $\leq$   $\leq$   $\leq$   $\leq$   $\leq$   $\leq$   $\leq$   $\leq$   $\leq$   $\leq$   $\leq$   $\leq$   $\leq$   $\leq$   $\leq$   $\leq$   $\leq$   $\leq$   $\leq$   $\leq$   $\leq$   $\leq$   $\leq$   $\leq$   $\leq$   $\leq$   $\leq$   $\leq$   $\leq$   $\leq$   $\leq$   $\leq$
- Elements should not overlap Bad Nesting: <trunk> <branch> </trunk> </branch>
- All attribute values must be wrapped in quotes <a href="newpage.html">
- XML is case sensitive: <TAG> and <Tag> are treated differently. (Standard: use lower case.)

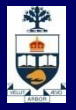

# **More XML Rules**

- A document begins with:
	- an *XML Declaration*

<?xml version="1.0" encoding="UTF-8"?>

- **Root element** immediately follows; encloses entire content of the document.
	- <book>
		- everything else
	- </book>

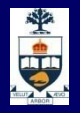

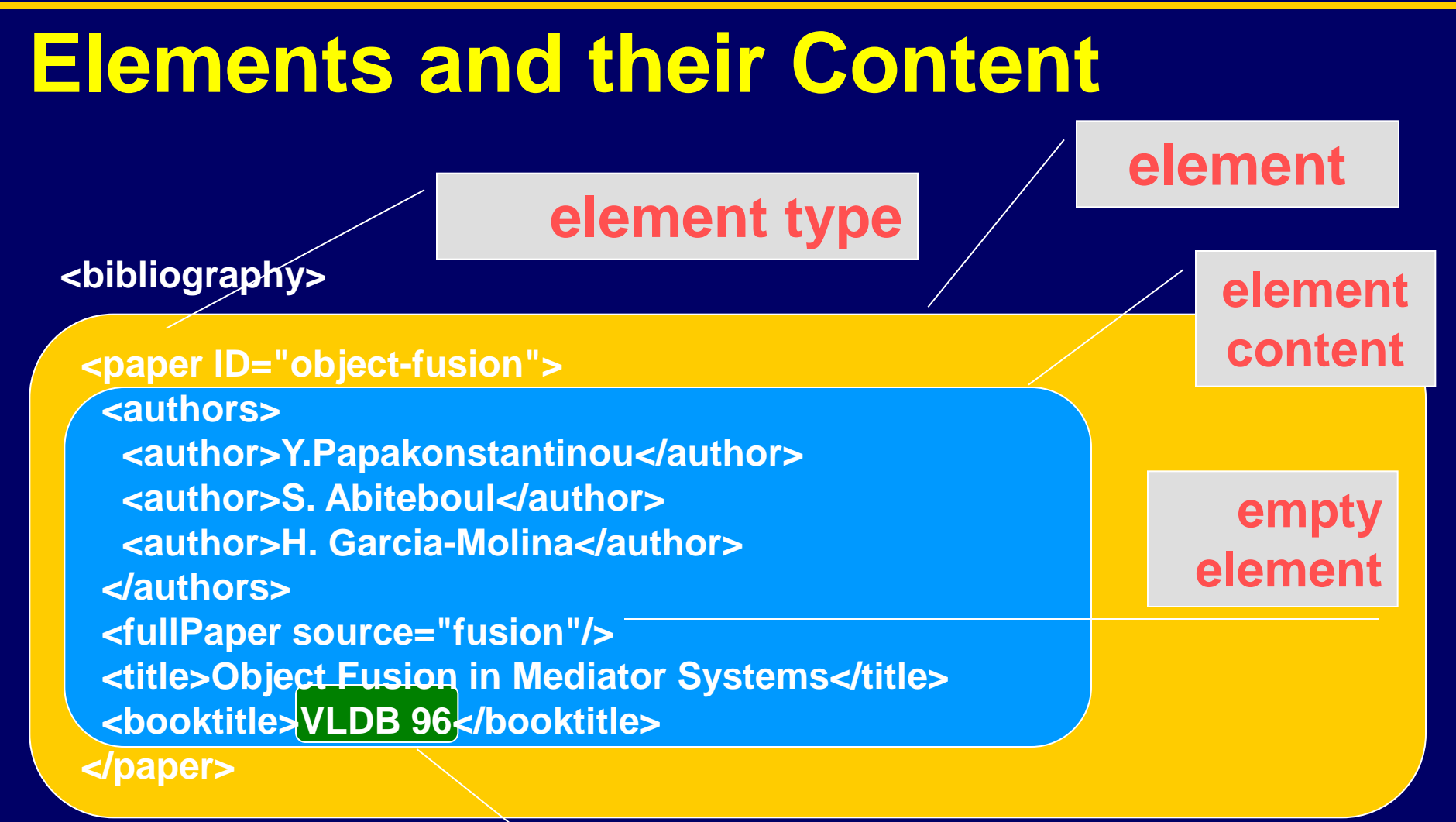

**</bibliography>**

**character content**

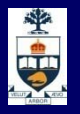

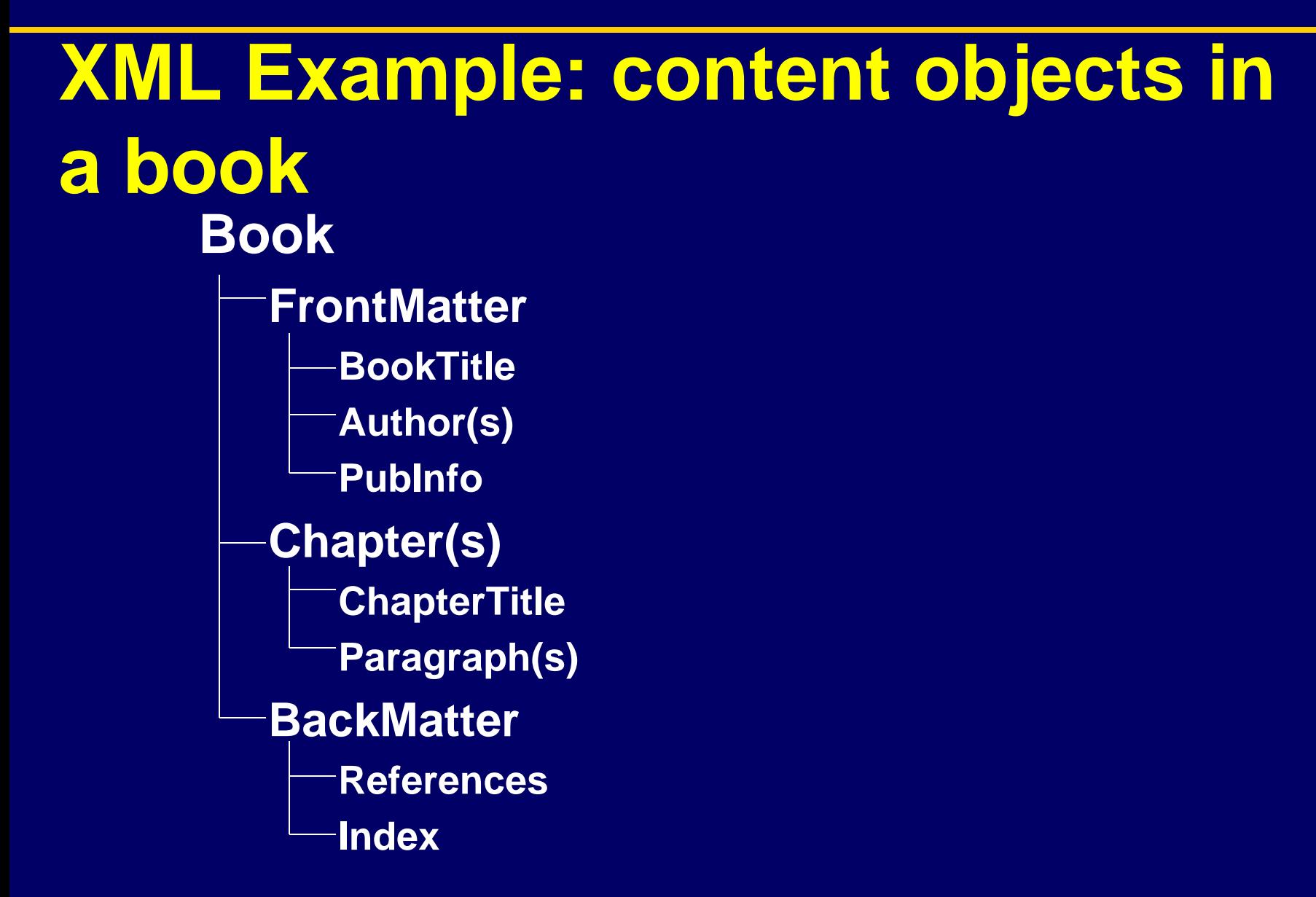

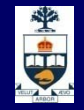

# **A simple XML fragment**

**<Book> <FrontMatter> <BookTitle>XML Is Easy</BookTitle> <Author>Tim Cole</Author> <Author>Tom Habing</Author> <PubInfo>CDP Press, 2002</PubInfo> </FrontMatter> <Chapter> <ChapterTitle>First Was SGML</ChapterTitle> <Paragraph>Once upon a time …</Paragraph> </Chapter> </Book>**

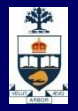

### **This is NOT XML, why?**

#### <PoemFragment>

<Stanza>

<Line>**<Sentence>**It was six men of Indostan</Line> <Line>To learning much inclined,</Line> <Line>Who went to see the Elephant</Line> <Line>(Though all of them were blind),</Line> <Line>That each by observation</Line> <Line>Might satisfy his mind **</Sentence>**</Line> </Stanza> </PoemFragment>

# **Message in the Bottle (or: towards the Digital**

# **Rosetta Stone)**

^@Some Quotations from the Universal Library^M1 Famous Quotes<sup>^</sup>M1.1 By William I^M[2, Sonnet XVIII]^MShall I compare thee to a summer's day?^MThou art more lovely and more temperate.^MRough winds do shake the darling buds of May,^MAnd summer's lease hath all too short a date.^MSometime too hot the eye of heaven shines,<sup>^</sup>MAnd often is his gold complexion dimmed.^MAnd every fair from fair some declines,<sup>^</sup>MBy chance or nature's changing course untrimmed.^MBut thy eternal summer shall not fade,^MNor lose possession of that fair thou owest,^MNor shall Death brag thou wander'st in his shade^MWhile in eternal lines to time thou growest.^MSo long as men can breathe, or eyes can see,^MSo long live this, and this gives life to thee.^M1.2 By William II^M[1, p.265]^M\223The obvious mathematical breakthrough would be development of^Man easy way to factor large prime numbers."^MReferences^M[1] W. H. Gates. The Road Ahead. Viking Penguin, 1995.^M[2] W. Shakespeare. The Sonnets of Shakespeare.609.^M^@^@^@^@^@^@^@^@^ @^@^@^@^@^@^@^@^@^@^@^@^@^@

#### not bad netty good

**\documentclass{article} \begin{document} \title{Some Quotations from the Universal Library}** 

**...**

**\section{Famous Quotes} \subsection{By William I} \textbf{\cite[Sonnet XVIII]{shakespeare-sonnets-1609}} \begin{verse} Shall I compare thee to a summer's day?\\ Thou art more lovely and more temperate. \\ Rough winds do shake the darling buds of May, \\ And summer's lease hath all too short a date. \\ Sometime too hot the eye of heaven shines, \\ And often is his gold complexion dimmed. \\**

**\qquad So long as men can breathe, or eyes can see,\\ \qquad So long live this, and this gives life to thee. \\ \end{verse}** 

**\bibliographystyle{abbrv} \bibliography{msg}** 

**\end{document}** 

#### **Degree of "self-description":**

#### **<?xml version="1.0"?> <universal\_library> <books> <book> <title>Some Quotations from the Universal**  Library</title> **<section> <title>Famous Quotes</title>**  <subsection> <title>By William I</title> **<quote bibref="shakespeare-sonnets-1609"> <title>Sonnet XVIII</title> <verse> <line>Shall I compare thee to a summer's day?</line> <line>Thou art more lovely and more temperate. </line> <line>Rough winds do shake the darling buds of May, </line> </verse>**

E.

**<subsection> <title>By William II</title> <quote bibref="gates-road-ahead-1995"> <title>Page 265</title> <line>``The obvious mathematical breakthrough would be development of an easy way to factor large prime numbers.''</line> </quote> </subsection> </section> </book> </books>**

**…** 

**</universal\_library>** 

#### **XML Industry Initiatives**

- **Every community is building it's own XML protocols, for example:**
- **Advertising: [adXML](http://www.microsoft.com/billgates/) place an ad onto an ad network or to a single vendor**

<sup>e</sup>

- **Literature: [Gutenberg](http://http.cs.berkeley.edu/~christos/) convert the world's great literature into XML**
- **Web Servers: [apacheXML](http://www.novell.com/products/nds/dirxml/dirxmlpres/slide011.html) parsers, XSL, web publishing**
- **Travel: <u>[openTravel](http://www.dsml.org/)</u> information for airlines, hotels, and car rental places**
- **News: [NewsML](http://xml.apache.org/) creation, transfer and delivery of news**
- **Voice: [VoxML](http://www.xml-hr.org/) markup language for voice applications**
- **Wireless: [WAP](http://www.bellanet.org/xml/) (Wireless Application Protocol) wireless devices**
- **Weather: OMF Weather Observation Markup Format ([simulation](http://www.wapforum.org/))**
- **Geospatial: ANZMETA distributed national directory for land information**
- Banking: **MBA** Mortgage Bankers Association of America --> credit report, loan file, underwriting…
- Healthcare: **[HL7](http://www.environment.gov.au/net/anzmeta/anzmeta-1.2.htm)** DTDs for prescriptions, policies & procedures, clinical trials
- **Math: [MathML](http://www.mbaxml.org/) (Mathematical Markup Language)**
- **Surveys: DDI (Data Documentation Initiative) "codebooks" in the social and behavioral sciences**

**Http://www.oasis-open.org/cover/xml.html#applications**

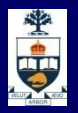

# **Two Applications Communicating**

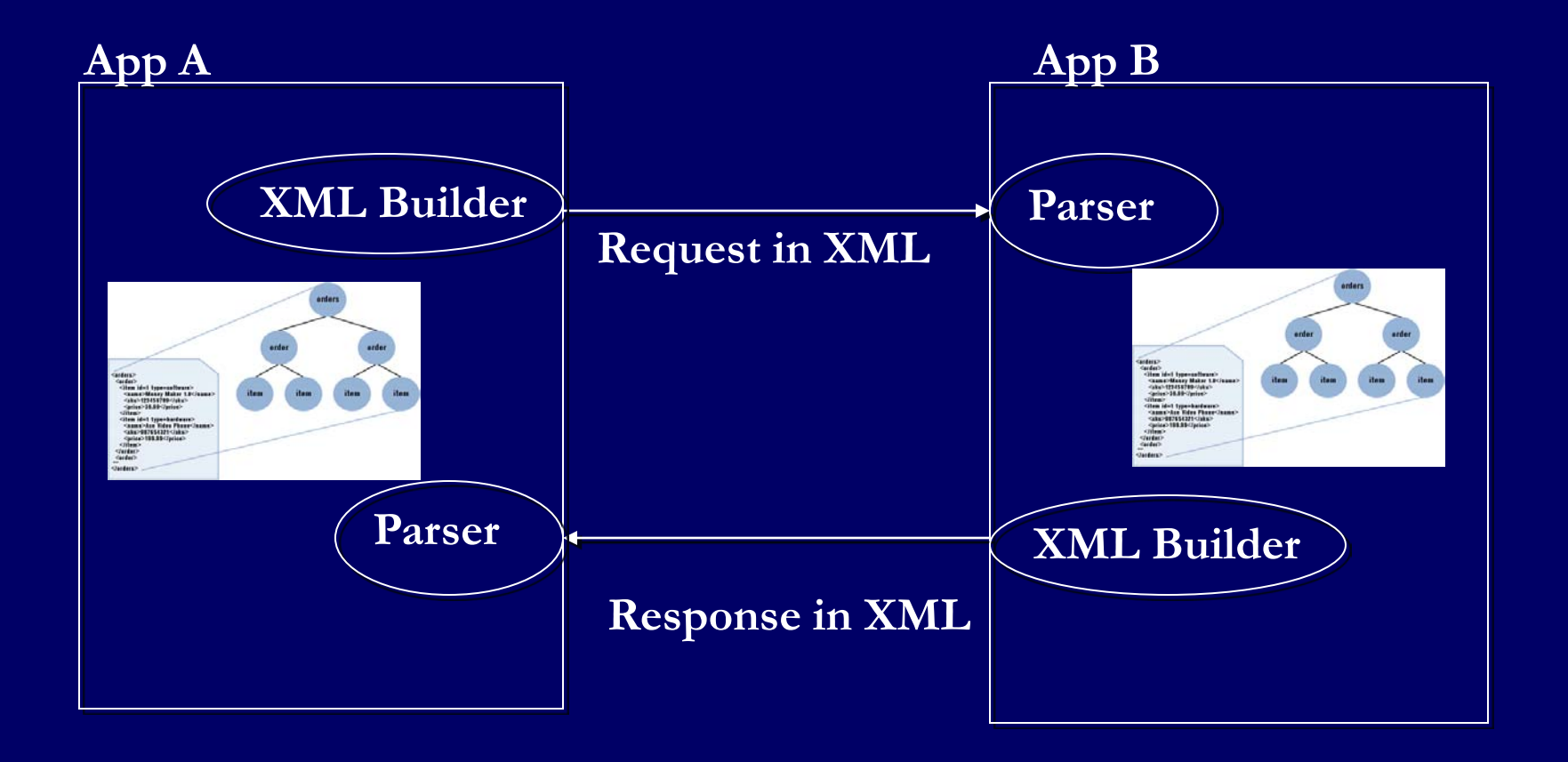

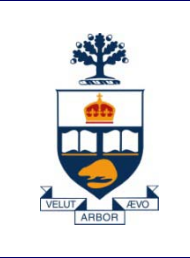

# **Revisiting OOD: cohesion and coupling and the Use of Message Queues**

# 美中

# **Two Client Applications communicating with a server**

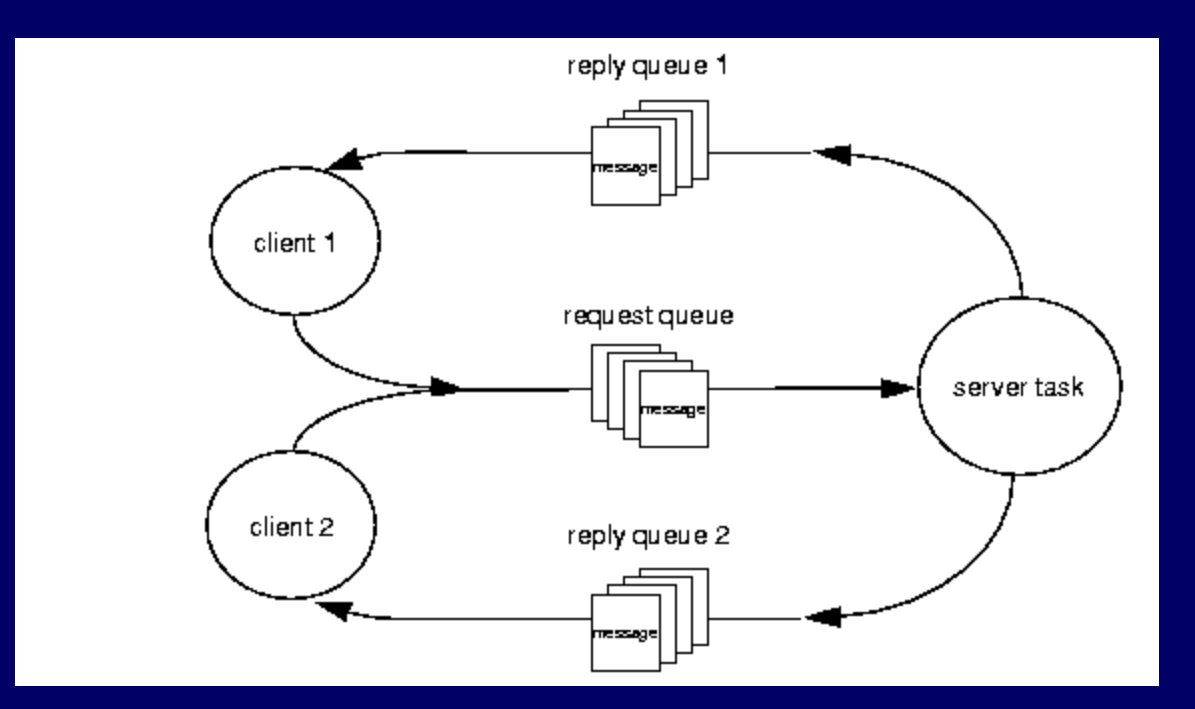